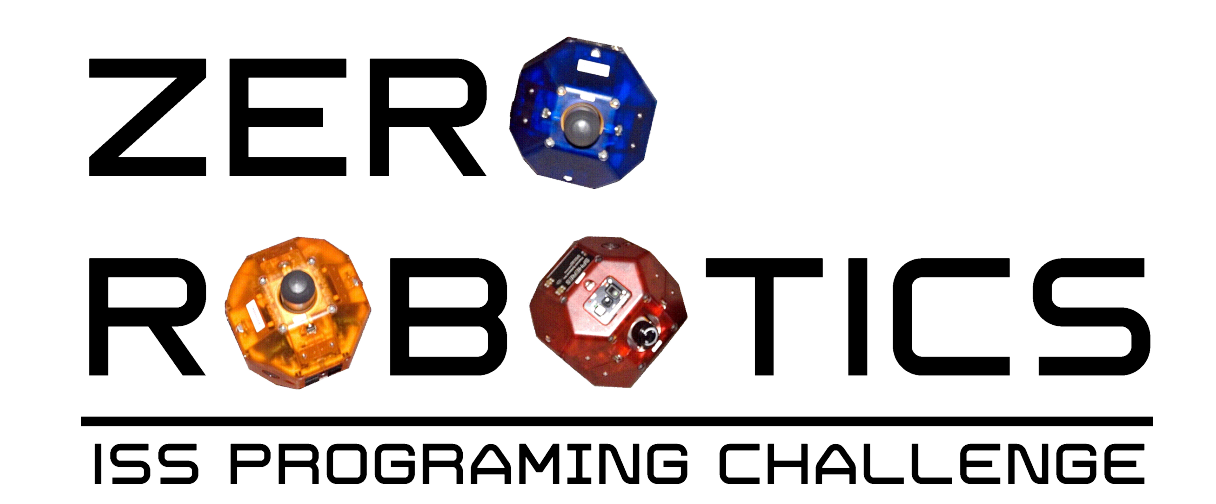

# **For Loops**

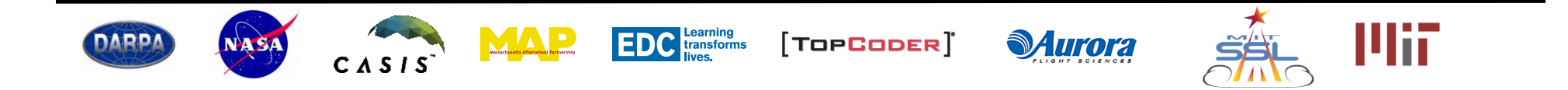

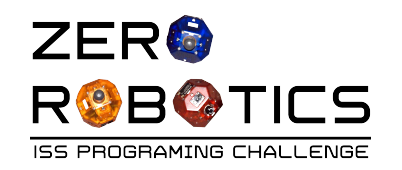

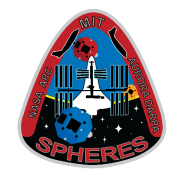

In this tutorial you will:

- Use a **for loop** to repeat an action a set number of times
- Find the position of the other satellite
- Program your satellite to move toward the other satellite, but stop halfway

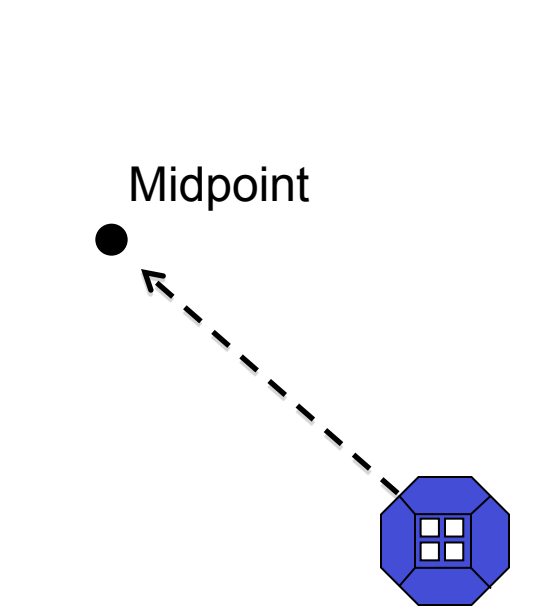

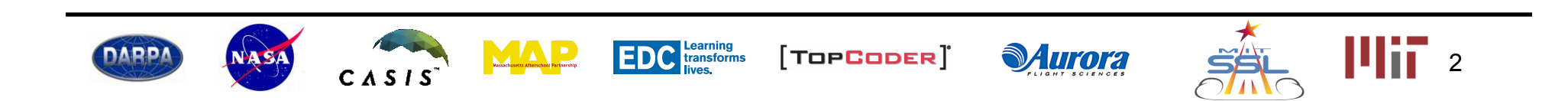

 $\overline{a}$ 

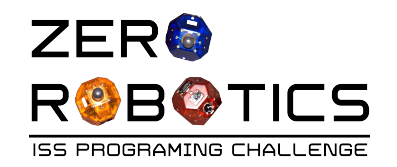

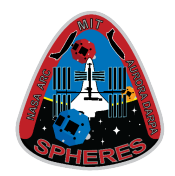

- Create a new project
- Name it "Project8" and choose "FreeMode" and "Text Editor"
- Create the following variables and arrays:
	- **int counter**
		- Set initial value to 0
	- **float my\_state[12]**
	- $-$  **float other** state [12] *do not set initial values*
	- **float target[3]**

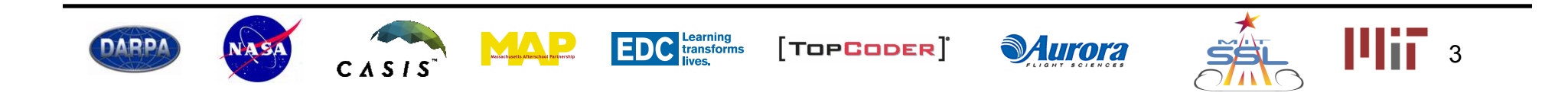

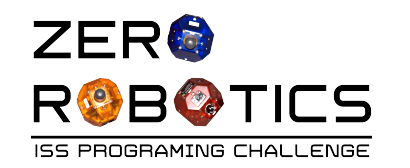

 $\overline{\textbf{H}}$ 

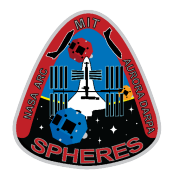

In this tutorial, you will move your blue satellite half the distance toward the red satellite.

- First, you will use two API functions, **getMyZRState** and **getOtherZRState**, to find the starting positions of the two satellites.
- You will find the coordinates of the midpoint between the satellites.
- You will move to that position using **setPositionTarget**.

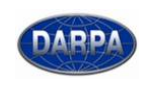

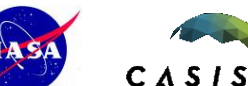

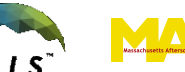

**EDC** transforms

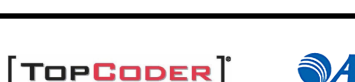

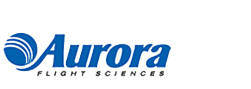

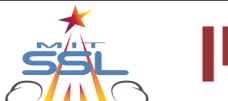

Midpoint

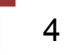

 $\Box\Box$ ПП

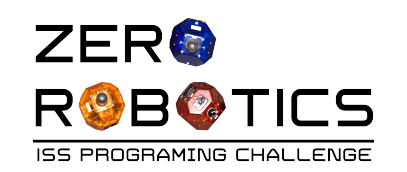

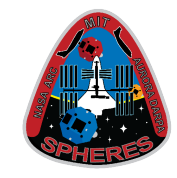

- **getMyZRState** finds the position of your satellite (blue) and writes it to an array.
- The array must consist of 12 floats. The first three members (index numbers 0 to 2) contain the x, y, and z coordinates of your current position.
- The other numbers in the 12-member array contain other information about your current state (for example, your current velocity) that you will not use in this tutorial.
- **getOtherZRState** does the same thing, but it sets the array to the state of the other satellite (red.)

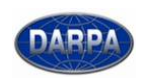

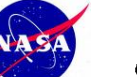

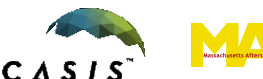

**EDC** transforms

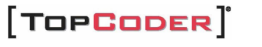

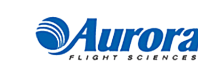

**void** loop(){

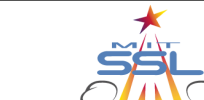

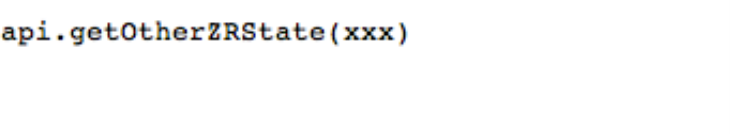

//This function is called once per second.

//Use it to control the satellite.

api.qetMyZRState(xxx)

#### Array members:

xxx[0] : x coordinate xxx[1] : y coordinate xxx[2] : z coordinate xxx[3] to xxx[11]: other things

5

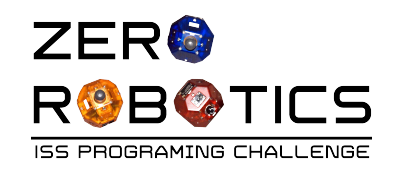

 $void loop()$ 

 $counter++;$ 

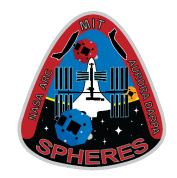

- Go to void loop() section and create an if-then statement using the condition that the counter is set to zero ("counter  $== 0$ ").
- Putting the calculations in this statement means they will happen only once, at the start when **counter** is 0. Otherwise your target will keep changing as your position changes.
- Finally, increment counter. Add **counter++;** after the if statement as you have done previously.

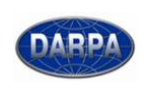

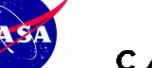

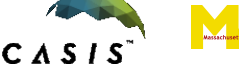

**EDC** transforms

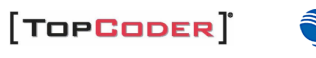

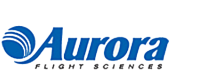

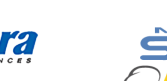

//This function is cal

if (counter ==  $0$  ) {

Use it to control the

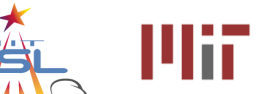

6

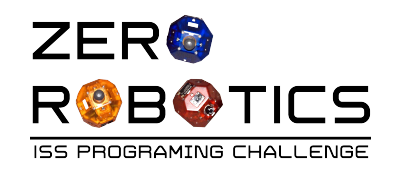

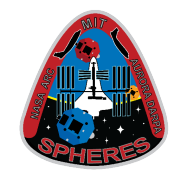

- Now you will find the positions of the two satellites so you can calculate your target.
- In the if-then statement, call the api functions **getMyZRState** and **getOtherZRState**, and write this information to the previously created arrays **my\_state** and **other\_state** respectively.
- The arrays **my\_state** and **other\_state** have now been set to the states of the two satellites.

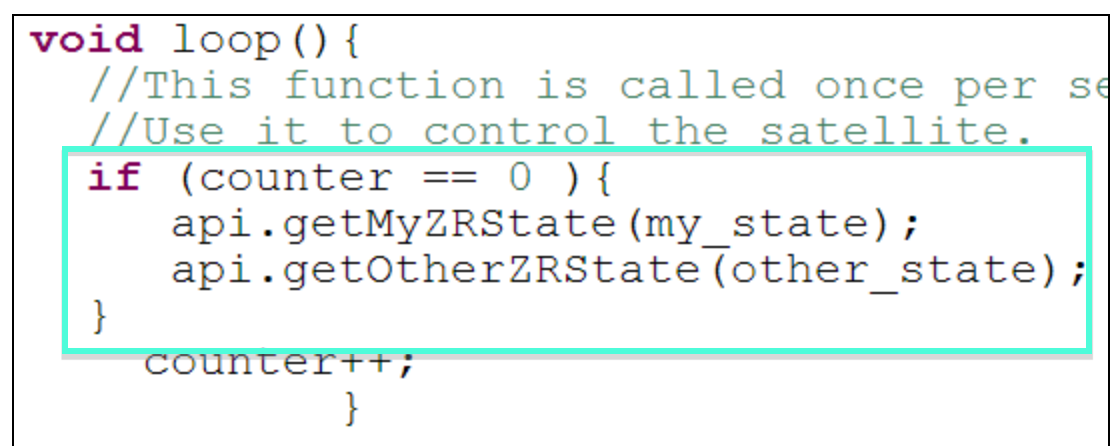

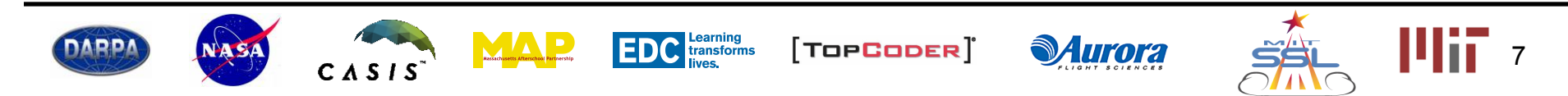

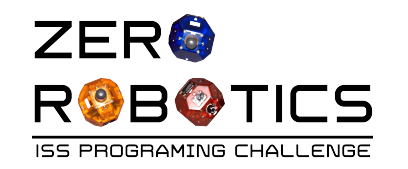

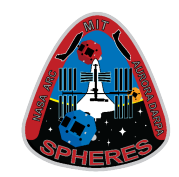

The target is the z midpoint between the two spheres. We can find the coordinates of the  $t_{xy}$ midpoint by taking the x average of each coordinate as shown. ⊞  $y_2=0.4$  $(x_2, y_2, z_2)$ Midpoint • For example, the x  $(1+0.4)/2=0.7$ coordinate is 需  $(x_1 + x_2) / 2$  $y_1 = 1$ • Using a **for loop** makes  $(x_1, y_1, z_1)$ y this calculation simpler.

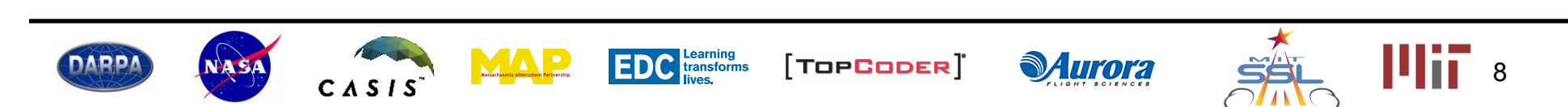

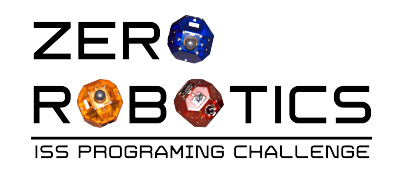

### Using for loops

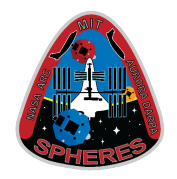

• The for loop has 3 statements:

The first is the starting index, the second is the condition for termination of the loop, and the last is how the loop will be incremented. **(index1 = x; index1 <= y; index1++){ }** 

- The index variable is a variable to keep track of the for loop, and will need to be initiated within void loop ().
- To create a for loop for calculating the target array:
	- –Declare the variable **int index1** in void loop above the if statement.
		- Unlike the *global* variables declared above void init(), variables declared inside the loop are *local*; they will be "destroyed" when the loop ends and will not retain their values when the loop is called again a second later.
	- –After **api.getOtherZRState(other\_state);** enter the for loop
		- Set the starting index to 0 **index1=0**
		- Set ending condition to be **index1 <= 2**
		- The index will be incremented by 1 after each iteration, so set the last argument of the for loop to **index1++**.
		- The target calculation will be added between the brackets.
- The code inside the loop will be executed until the termination condition is false.
	- In this case, it will execute 3 times as index1 goes from 0 to 2.

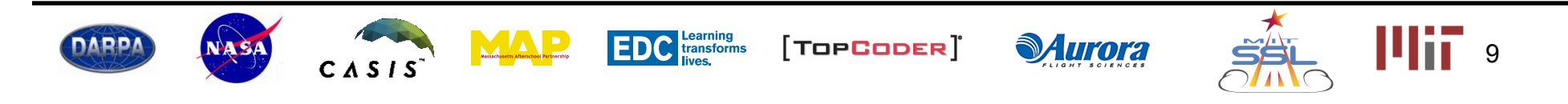

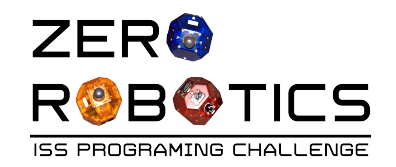

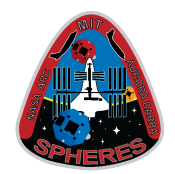

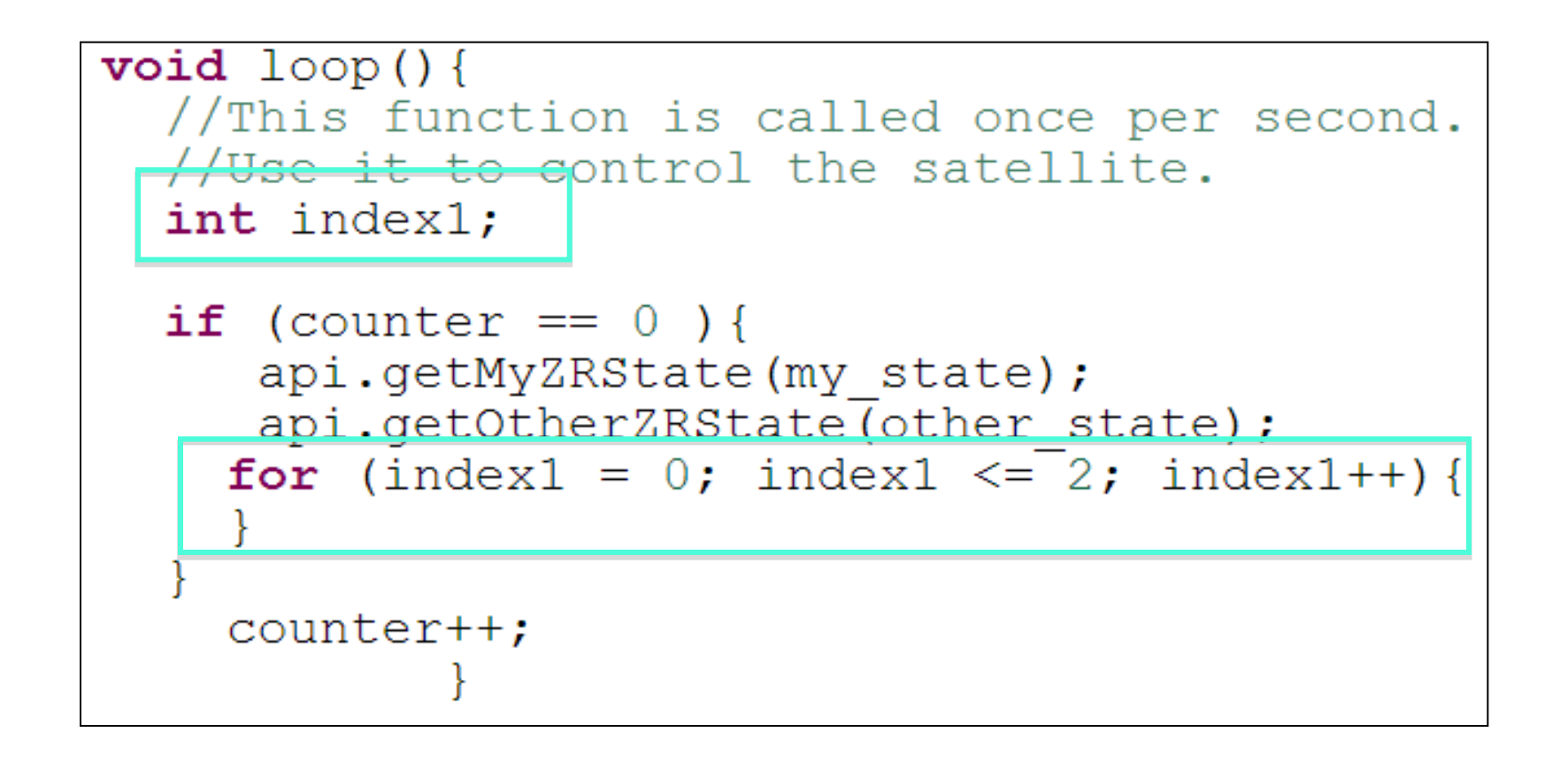

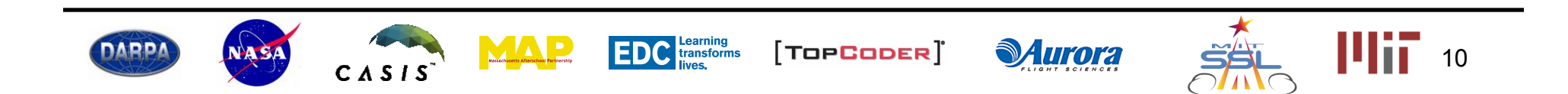

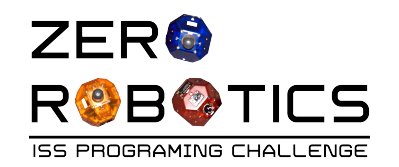

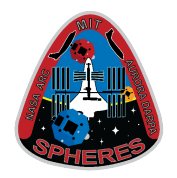

Instead of declaring the index variable outside of the for loop in a separate line, you can declare it and assign it an initial value inside the for loop like this:

```
for (int index1 = 0; index1 \leq 2; index1++){
```
• Either format is acceptable. As the tutorials become more advanced, we will switch to the format above because it is more compact. However, you are free to use either format.

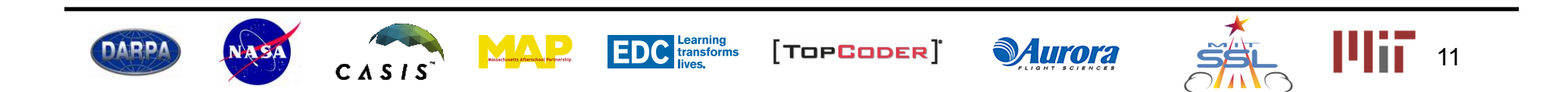

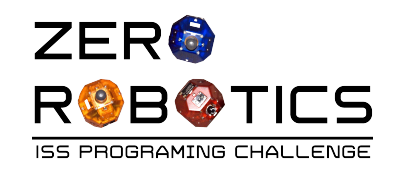

## **For loop** flowchart

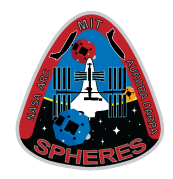

• The **for loop** is a false loop inside the Counter=0? true main SPHERES Go to counter "getMyZRState"  $= counter+1$ **Target** loop as shown in "getOtherZRState" the flowchart Index 1=0 at start • The variable (for integers =0 to 2) **index1** is false Index  $1 \le 2$ ? highlighted true First time through • Do you see that  $Index1=0$ for 2nd time through the **for loop** in this  $Index1=1$ Calculate loop 3rd time through target [0]  $Index1=2$ example executes Calculate target [1] Index1=index1+1 three times inside Calculate target [2] Index1=index1+1 the main loop? Index1=index1+1  $target[0] = x$  coordinate  $target[1] = y$  coordinate  $target[2] = z$  coordinate **EDC** transforms MАР **DARP**  $[ToPGoDER]$ **Murora** 12  $CASIS$ 

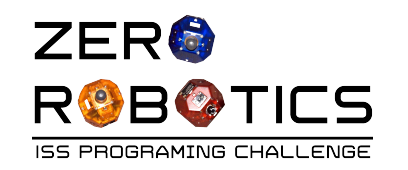

ADD

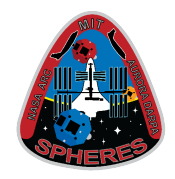

- The next step is to add the calculation for the target position between the brackets in the for loop.
- Write an equation to set the **target** array to the midpoint between the two satellites at their starting position, as shown.
- Recall that to find the midpoint, you must find the average of two points.
- Because **index1** goes from 0 to 2, the first time the loop will set **target[0]** (the x coordinate), then **target[1]** (y), then **target[2]**

```
(Z_{\cdot})void loop()//This function is call one per second. Use it to control the sat
     //Use it to control the satellite.
     int index1:
     if (counter == 0) {
        api.getMyZRState(my state);
        api.getOtherZRState(other state);
     Ą.
       for (index1 = 0: index1 \le 2: index1++)(target[index1]) = (my state[index1] + other state[index1])/2;counter++;
```
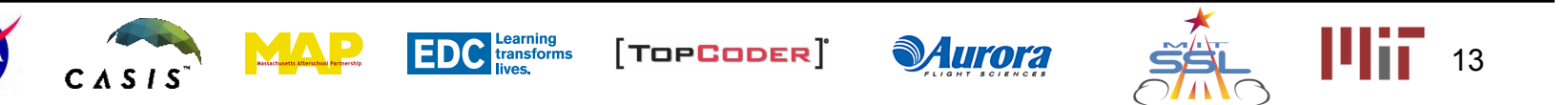

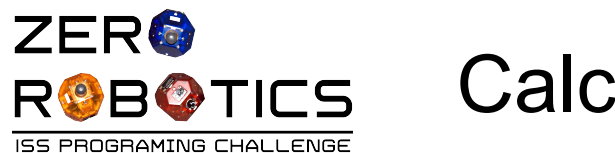

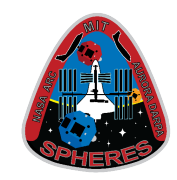

- Do you see how this line of code sets each coordinate of *target* to the average of **my\_state** and **other\_state**?
- Finally, outside the if statement at the very end of the loop, add **setPositionTarget(target)**.

```
void loop()//This function is call one per second. Use it to control the sat
//Use it to control the satellite.
int index1:
if (counter == 0) {
   api.getMyZRState(my state);
   api.getOtherZRState(other state);
  for (index1 = 0; index1 \le 2; index1++){
    (target[index1]) = (my state[index1] + other state[index1])/2;counter++;api.setPositionTarget(target);
```
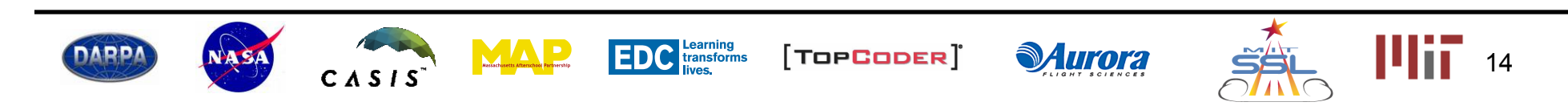

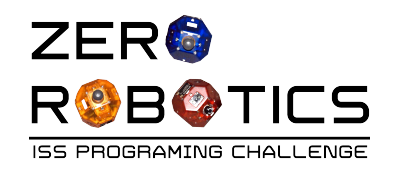

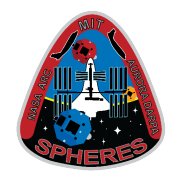

- You must always be careful when using **for loops** to set arrays.
- For example, if you change the ending condition statement in the **for loop** from 2 to 3, the program will try to set **target[3]** to a value.
- But **target[3]** does not exist.
- This can cause serious problems. A large number of realworld computer crashes are caused by this type of mistake.
- *Make sure you are only putting values into array members that actually exist!*

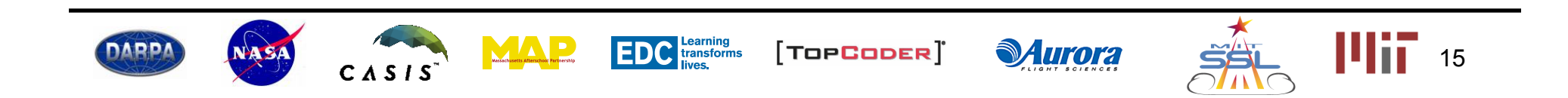

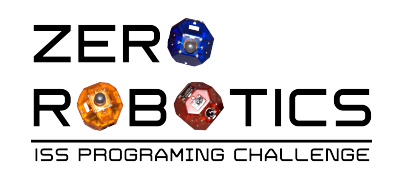

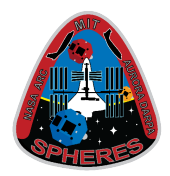

- **Compile**
- Simulate
	- Set Maximum Time to 60 seconds
	- Set the starting coordinates of

#### **Satellite1:**

- **x = 0.3, y = 1, z = -0.8**
- Set the starting coordinates of **Satellite 2: x = 0.5, y = -0.3, z = 0.3**
- View simulation
- Change the starting coordinates to your own values and try it again.

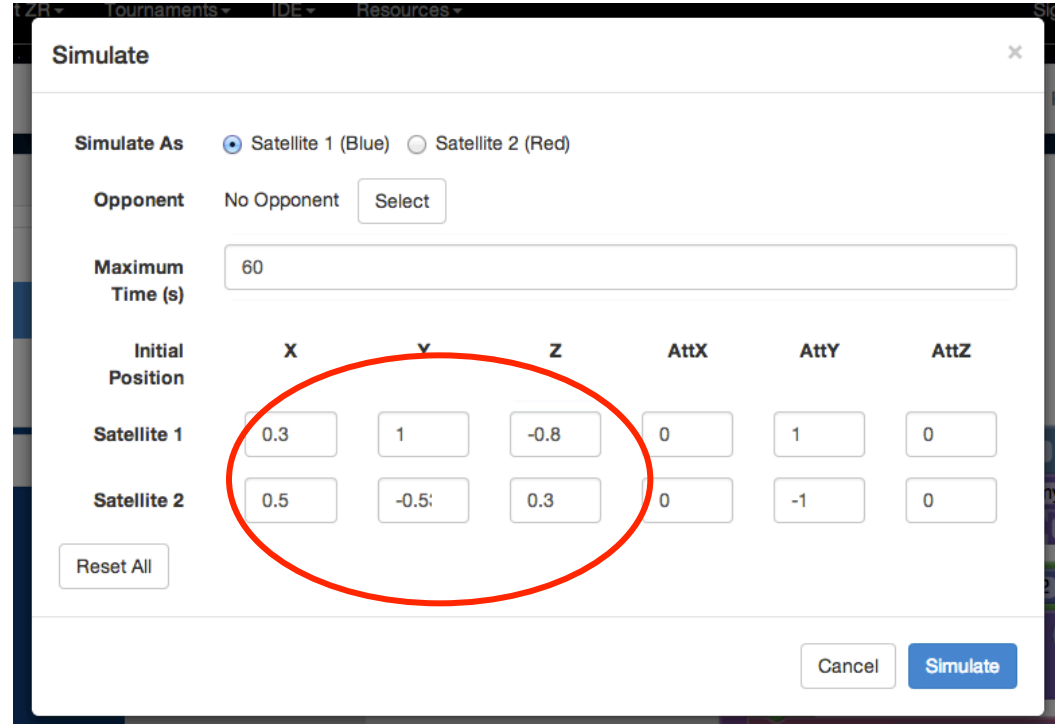

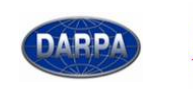

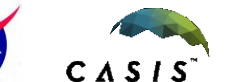

**EDC** transforms

MAD

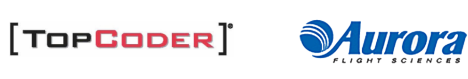

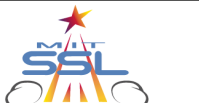

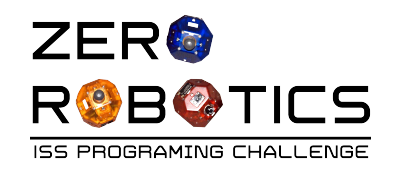

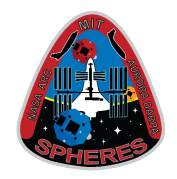

Congratulations!

- You have found the positions of the satellites in your code.
- You have used a **for loop**  to carry out repeated calculations.
- You have programmed one satellite to move halfway toward the other one.

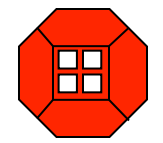

Review

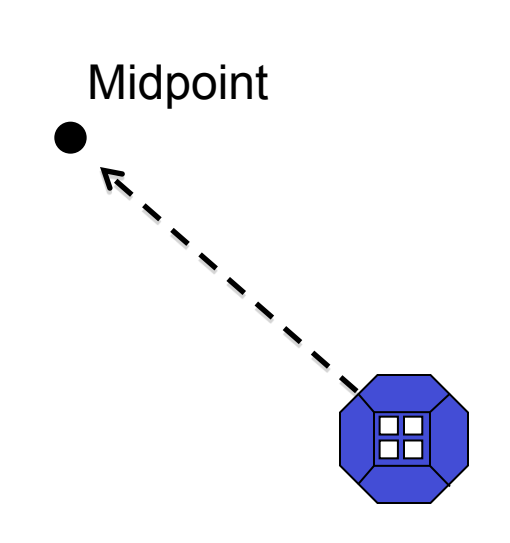

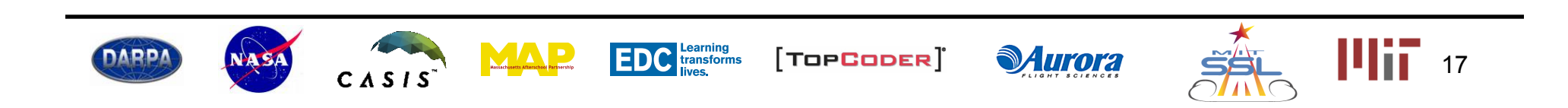